## KOCKÁZATBECSLÉS MUNKAFOLYAMATA A METRUM REFERENCIA PROGRAMBAN

2023

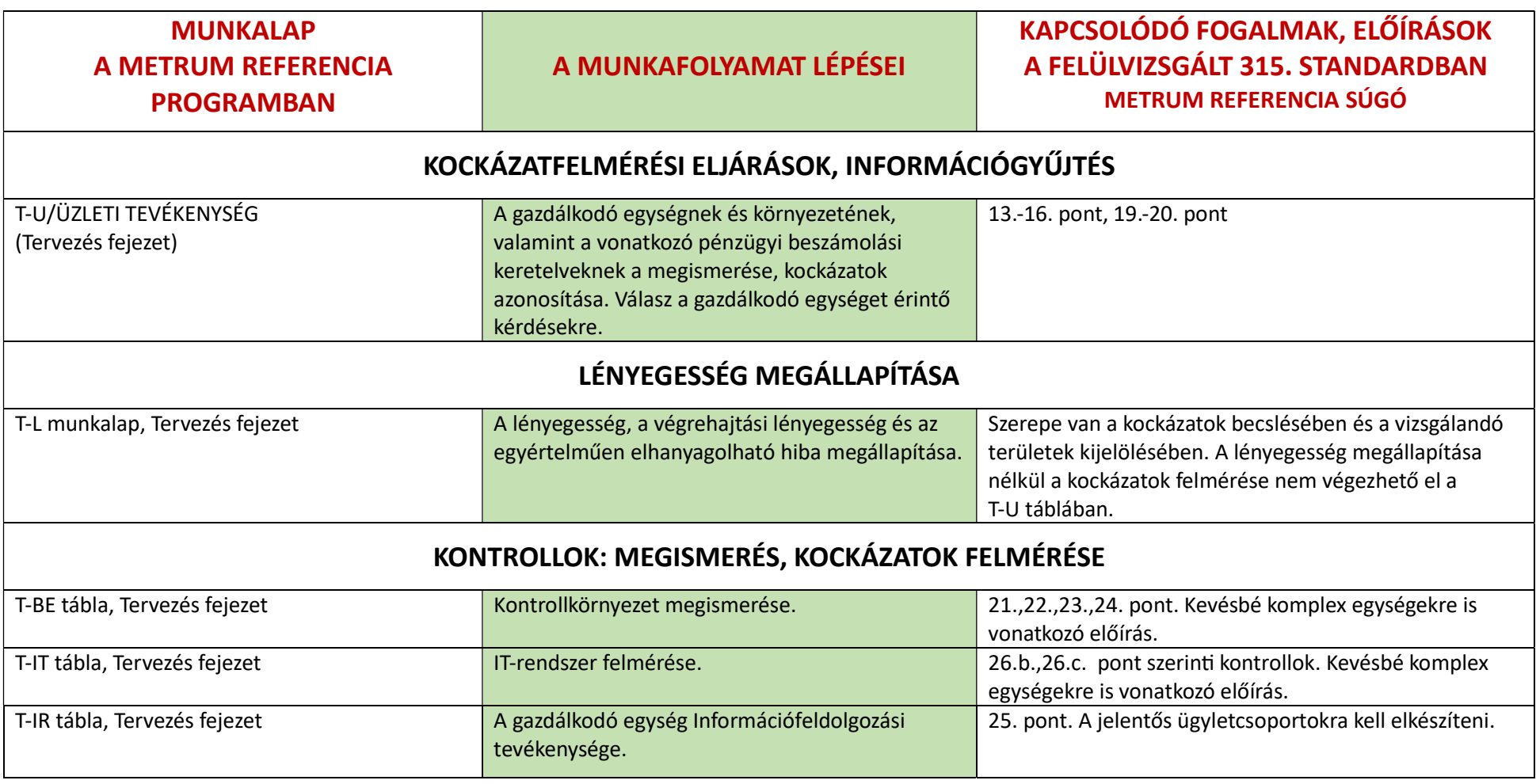

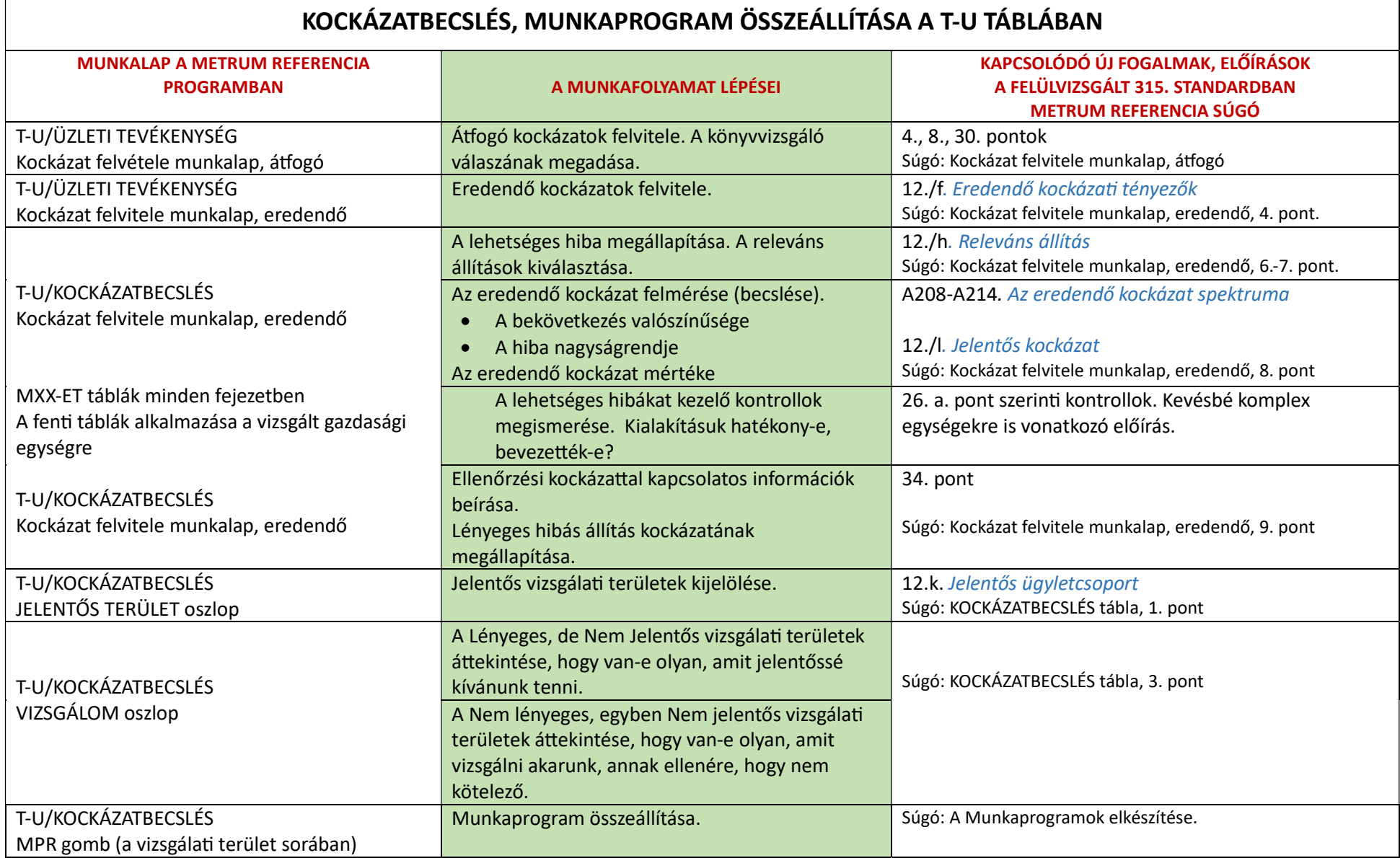